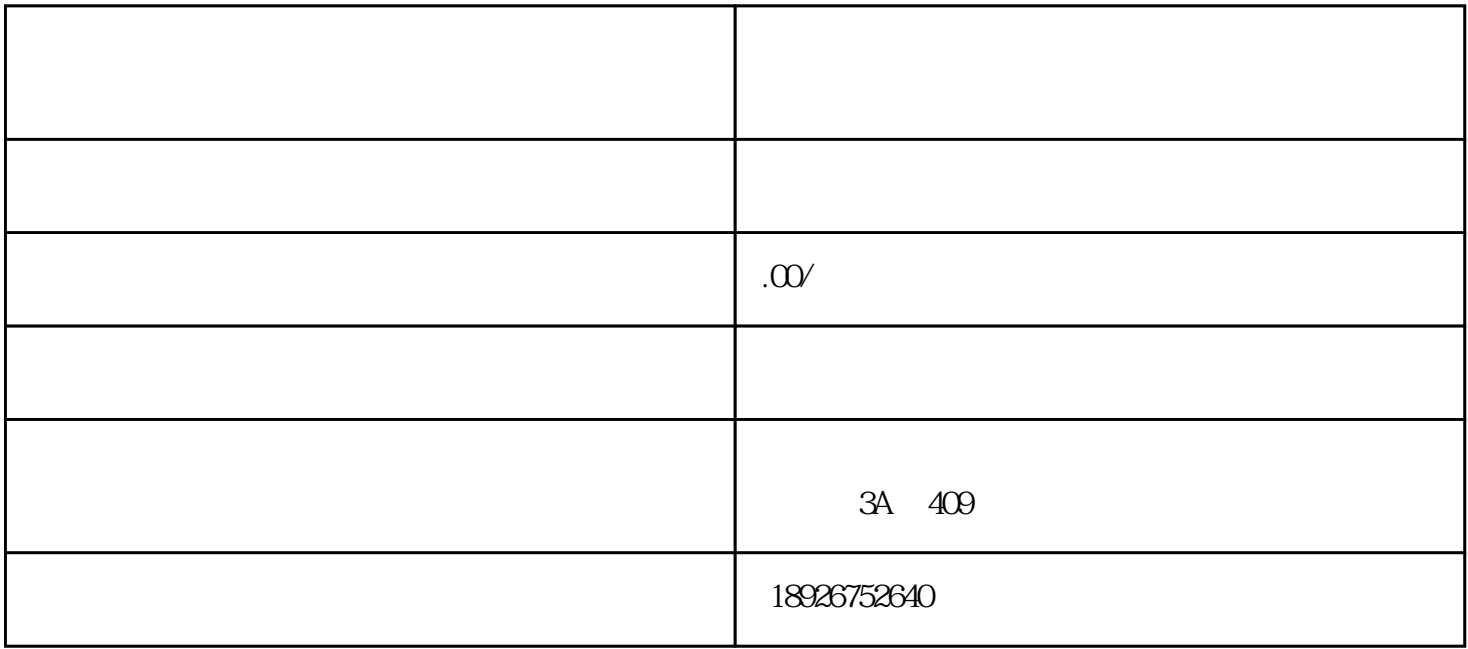

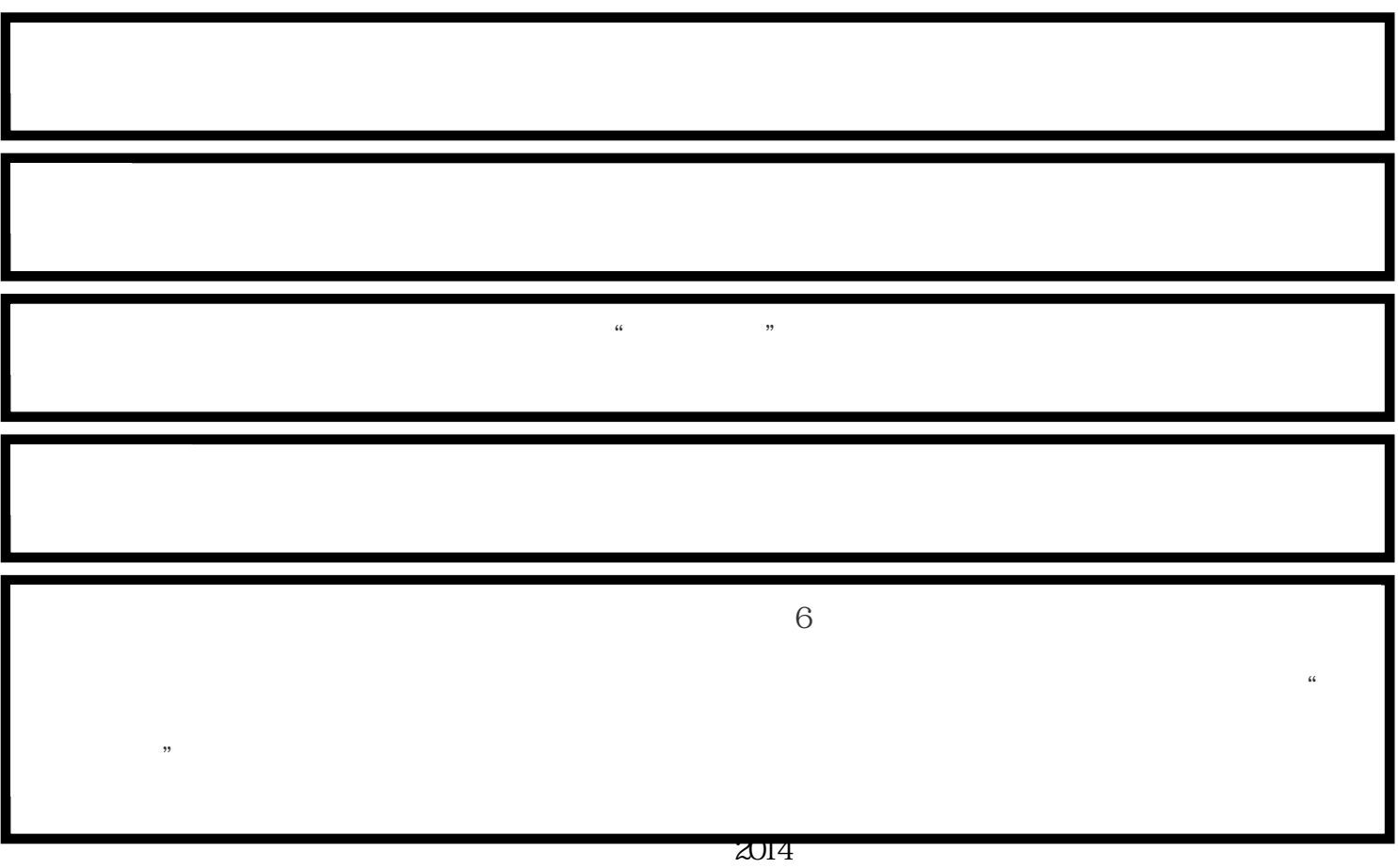

 $\alpha$ 

台和自营独立站业务,总部位于跨境电商的前沿阵地-深圳。

 $N_{\text{S}}$ SKU $\sim$  $\infty$ 

 $2019$ 

 $\frac{1}{\sqrt{1-\frac{1}{\sqrt{1-\frac{1$ 

 $+$ 

 $IT$ 

 $N$  SKU+

 $B2C$ 

http://www.lonfenner.cn

ال: 3A 409 18926752640 15361698380 luofn01 luofn02

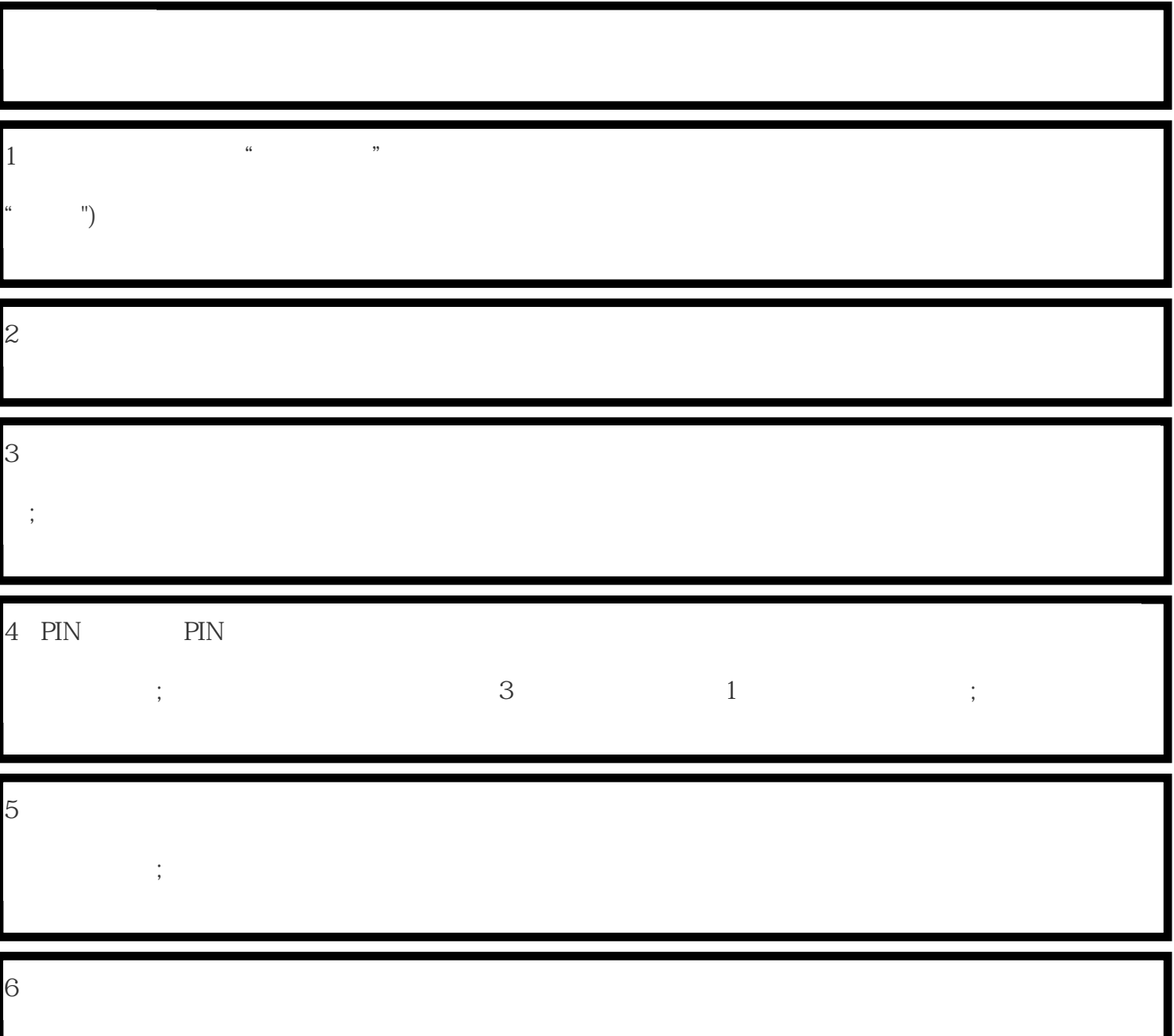

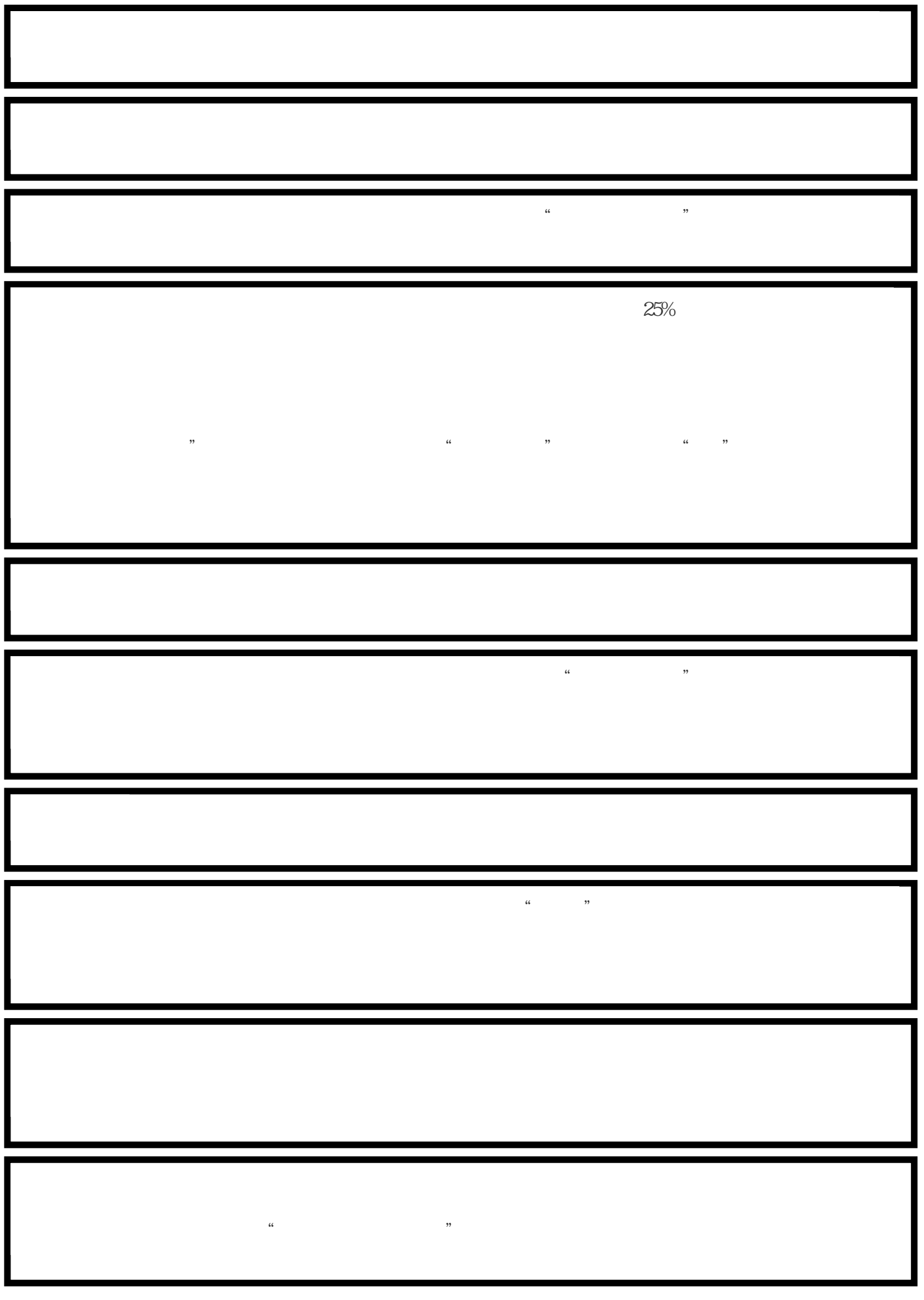

 $\mathbb{P}S$